# Scripting and Visualization

### ● **Scripting**

- Python basics (Peter Teuben)
- IDL basics (GDL) (Mark Vogelsberger)

### ● **Visualization**

- Python::Matplotlib, tvtk, mayavi (Matthew Turk)
- Vis5d , IDL widgets (Anatoly Spitkovsky)
- PovRay, SecondLife (Derek Richardson)
- 
- 

- 
- 
- Visit (Chris Lindner)
- OpenGL (Hanno Rein)

## S&V questions

- S: Is speed important?
- V: Specific for one type of data (point vs. grid, 1-2-3-dim?)
- V: Can it be driven by external programs (**ds9, paraview**)
- V: Can it be scripted? (**partiview**)
- V: Can it make animations? (**glnemo2**)
- V: Installation dependancies? Hard to install?

### **Scripting** (leaving out bash/tcsh)

- **Scheme** ((((((= a 1)))))
- Perl \$<sup>^</sup> a!
- Tcl/Tk [set x [foo [bar]]]
- **Python** a.trim().split(':')[5]
- **Ruby**  $@a = (1,2,3)$
- **Cint** struct B { float  $\times$  [3],  $\times$  [3];  $\}$
- IDL  $wh = where(r(delm) \text{EQ } 0, ct)$
- Matlab  $t=r(:,1)+r(:,2)/60+r(:,3)/3600;$

# **PYTHON** http://www.python.org

## What's all the hype about?

- 1990 at UvA by Guido van Rossum
- Open Source, in C, portable Linux/Mac/Win/...
- Interpreted and dynamic scripting language
- Extensible and Object Oriented
	- Modules in python itself
	- Modules to any language (C, Fortran, ...)
		- Many libraries have interfaces: *gsl, fitsio, hdf5, pgplot,....*
- SciPy environment (numerical, plotting)

### The Language http://docs.python.org/tutorial

● Types:

**def** asqrt(x)**:**

- $-$  Scalars:  $X=1$   $X=$   $X=$   $1 \t2 \t3$ "
- Lists:  $X=[1,2,3]$   $X=range(1,4)$
- Tuples:  $X=(1,2,3,'-1','-2','-3')$   $VX=float(X[3])$
- Dictionary: X={"nbody":10, "mode":"euler", "eps":0.05} X["eps"]
- Lots of builtin functions (and modules) to operate on types
- Control flow (!!! **indentation creates the control** !!!)

**If** i==5**:**  $i=i+1$ **elif** i>10**:**  $i=i-1$ **else:**  $i=0$ **for** w **in** ["aap", "noot", "mies"]**: print** w[0],w[-2:] **while** i<10**:**  $i=i+1$  **if** bad(i)**: break** good(i) **if** x<0: **return** math.sqrt(-x) **return** math.sqrt(x)

## Example: nbody1.py

#### **#! /bin/env python**

```
#
#
# Flavor 1: only intrinsic python lists/arrays
```
#### **import sys, os, math**

#### **def read\_table(file):**

```
""" return the regular part of a table as a matrix"""
f = open(file) \# open file
lines = f.readlines() # get list of all lines
f.close() \# close
t = [] # prepare empty list of rows
nc = 0 \# number of columns
 for line in lines:
  if line[0] == #: continue # skip commentswords = line.split()if len(words) == 0: continue # skip blank lines
  if nc == 0: nc = len(words) # remeber # columns
  row=\begin{bmatrix} 1 & \cdots & \cdots & \cdots \end{bmatrix} \begin{bmatrix} \# \text{ empty row} \end{bmatrix} for w in words:
     row.append(float(w)) \qquad # fill the row
  t.append(row) # add row to table
 return t
```
#### **def pyth2d(file='pyth2d.mpv'):**

 """create the example MPV file for the experiments"""  $f = open(file, 'w')$ f.write(" $3 \ 1 \ 3 \ 0 \ 0 \n\infty$ ")  $f.write('4 -2 -1 0 0\n$ n") f.write("5 1 -1 0 0\n") f.close() print 'File %s written' % file

#### **class nbody:**

 lines = f.readlines() """ A class to experiment with nbody in python""" **def \_\_init\_\_(self,file):**  $f = open(file)$  f.close() self.n  $= 0$ self.t  $= 0.0$  self.m=[] self.x=[] self.vx=[] self.ax=[] self.y=[] self.vy=[] self.ay=[]  $nw = 0$ for line in lines: if line[0]  $==$   $\#$ : continue words =  $line.split()$ if  $len(words) == 0$ : continue if  $nw == 0$ :  $nw = len(words)$ if nw  $!= 5$ : continue self.x.append(float(words[1])) self.y.append(float(words[2])) self.vx.append(float(words[3])) self.vy.append(float(words[4])) self.ax.append(0.0) self.ay.append(0.0)  $self.n = self.n + 1$ 

#### **def force(self,eps=0.0):**

```
""compute new accellerations based on current position,"
  with given softening"""
   eps2 = eps*eps
   for i in range(0,self.n):
     self.ax[i] = 0.0self.av[i] = 0.0 xi=self.x[i]
      yi=self.y[i]
      for j in range(0,self.n):
         if i==j: continue
        dx = self.x[i]-xidy = self.y[i]-yi
        p = 1.0/math.sqrt(dx*dx+dy*dy+eps2)p = self.m[i]*p*p*pi;self.ax[i] = self.ax[i] + p^*dxself.ay[i] = self.ay[i] + p^*dy
 def euler(self,dt): 
   """take a single forward Euler step"""
   for i in range(0,self.n):
     self.x[i] = self.x[i] + dt*self.y[i]self.y[i] = self.y[i] + dt*self.y[i]self.vx[i] = self.vx[i] + dt*self.ax[i] self.vy[i] = self.vy[i] + dt*self.ay[i]
  self.t = self.t + dt
```
## Finally... work can be done

**def bench(nstep=100, tstop=1.0, eps=0.1, file='pyth2d.mpv'):**  $a = \text{nbody}$ (file) step = tstop/nstep print "step=",step a.force(eps) a.list() for i in range(0,nstep): a.euler(step) a.force(eps)

a.list()

Examples in: PiTP's papers/exercises

# Example: nbody1.py

- Simple Euler 3-body Pythagoras problem, 100000 steps of 0.00001 to T=1:
	- Classic C: 0.9 sec
	- Classic C (float): 1.2 sec wow
	- Classic python-1: 3.5 sec not bad
	- Numpy python-2: 13.3 sec yikes!
	- $-$  Numpy python-3: 21.0 sec  $-$  wahooooooo!!!!!

### What is going on here ???

```
for i in range(0,self.n):
       self.x[i] = self.x[i] + dt*self.vx[i] self.x = self.x + dt*self.vx
```
# Example: nbody1.py

• Simple euler 3-body pythagoran problem, N steps of 1/N to T=1:

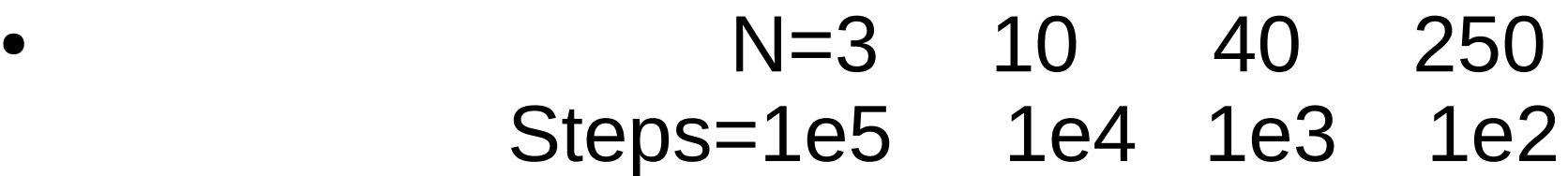

- Classic C: 0.9 0.16 0.12 0.44
- Classic python-1: 3.5 3.3 5.2 20.1
- Numpy python-2: 13.3 14.2 22.4 89.5
- Numpy python-3: 21.0 6.2 2.4 2.0

# Typical Edit/Debug session

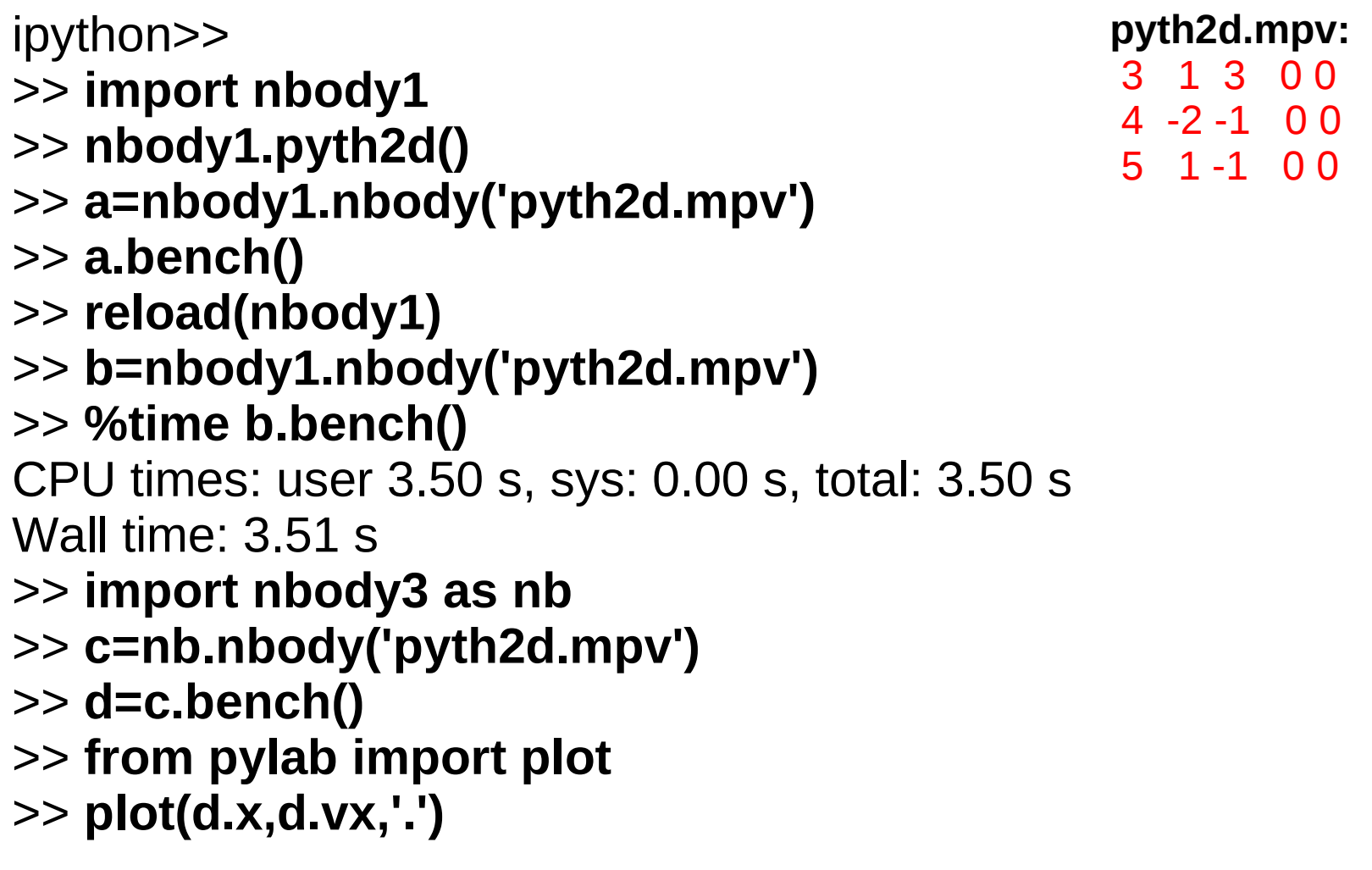

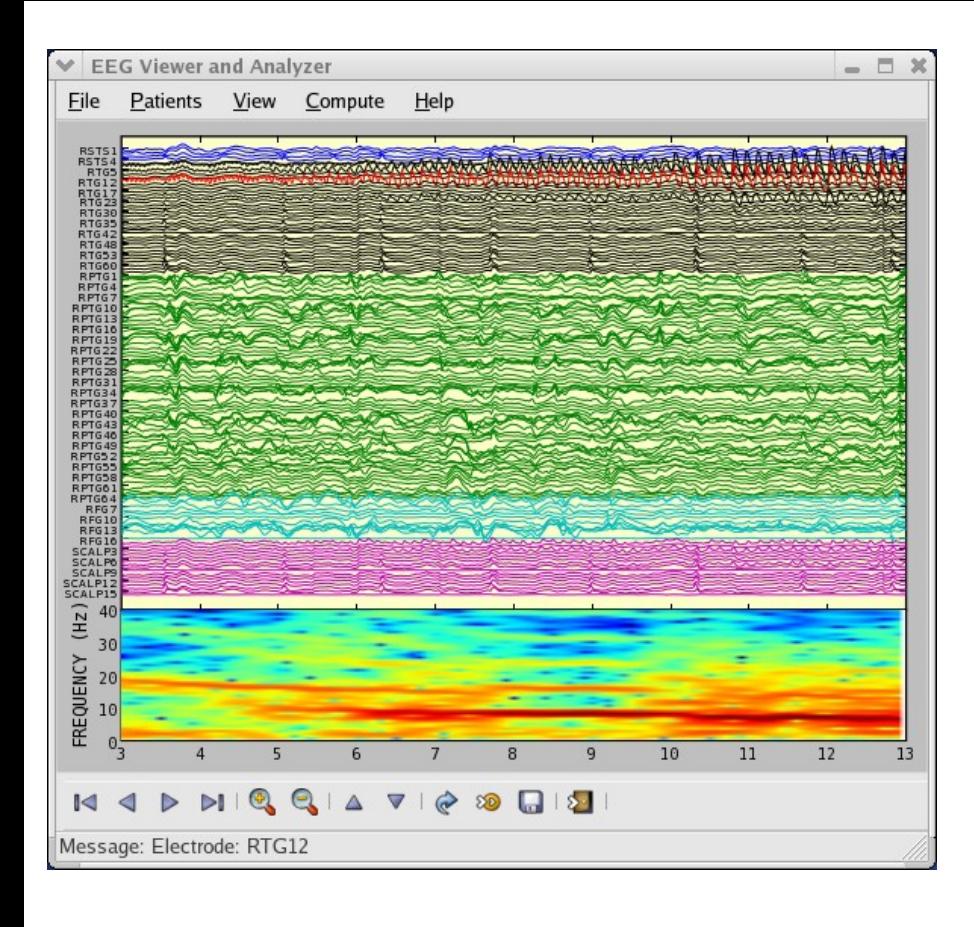

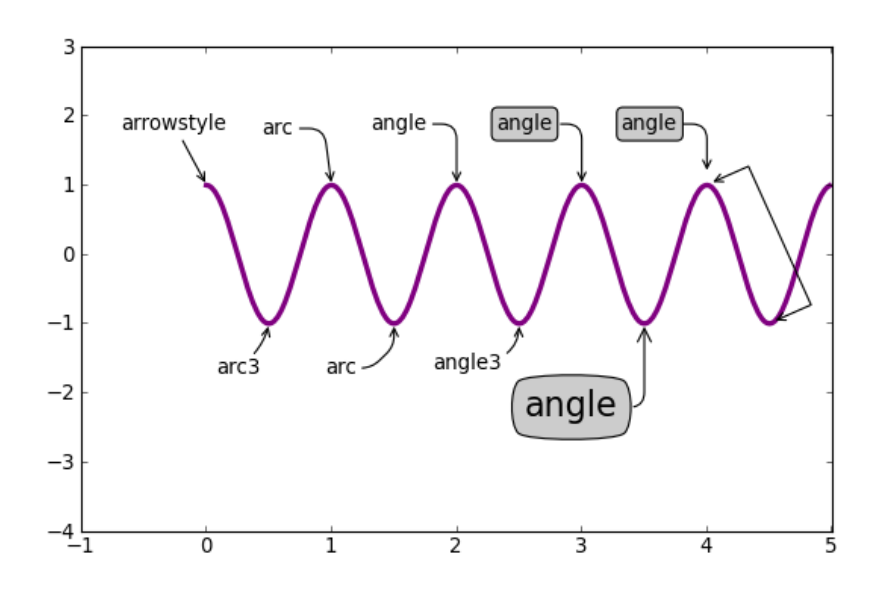

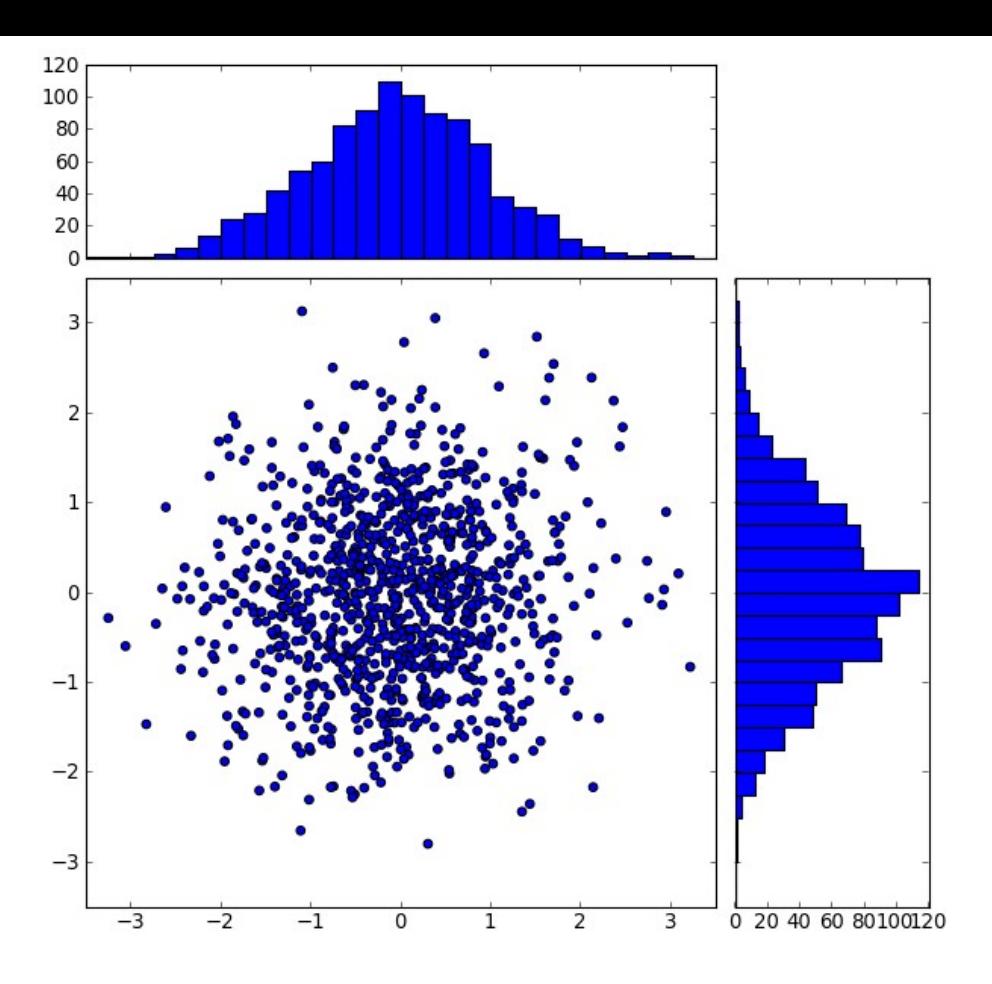

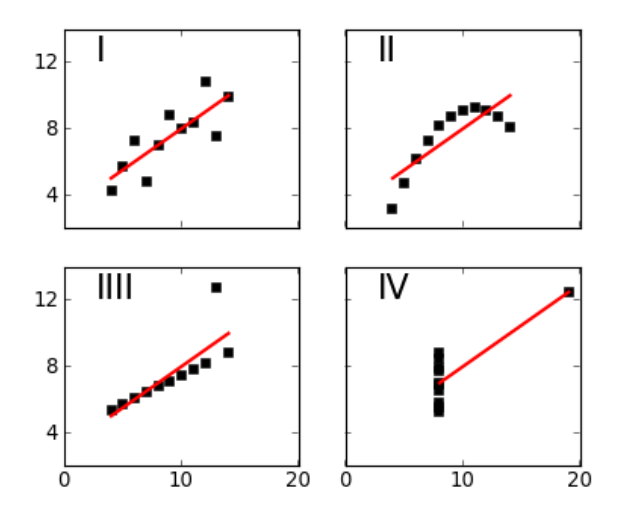

# Installation

- PiTP's **install.python** script, install.python prefix=/home/python
- Individual module install

 $\bullet$ 

- Use \$PYTHON\_PATH in your local space
- Use system's /usr/lib/python (need admin access)
- **ipython** is a module, not standard python (there is also **ipythonx**)

# Not discussed, though mentioned

- Paraview  $\bullet$  Paraview  $\bullet$  Client / server
- VisIVO · · · · · · · point & grid also client / server
- xmgrace 2D dynamic python, client/server
- gnuplot, sm, xplt, pyx
- ds9 just images and cubes, client/server
- 
- 
- 
- $splash$  sph only
- s2plot example a 3D pgplot lookalike